# Programmation d'interfaces TP 6 : Les interfaces avec Glade

Halim Djerroud (hdd@ai.univ-paris8.fr)

# Exercice 1 : Premier contact avace Glade

- 1. A l'aide Glade créer une interface simple avec un simple bouton "Quit".
- 2. Écrire le code nécessaire pour afficher cette fenêtre.
- 3. Implémenter le signal du bouton pour qu'il provoque la fermeture de la fenêtre.

### Exercice 2 : Les signaux

- 1. A l'aide Glade créer une interface simple avec un simple bouton.
- 2. Écrire le code nécessaire pour afficher cette fenêtre.
- 3. Implémenter le signal du bouton provoque l'affichage d'un message à l'écran.

#### Exercice 3 : Calculatrice

1. Reprenez l'exercice calculatrice traité dans les précédents TP et faire une implémentation avec Glade.

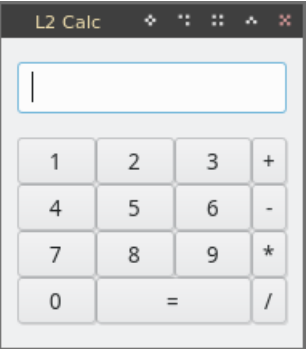

# Exercice 4 : Sélecteur de couleur

1. Reprenez l'exercice sélecteur de couleur traité dans les précédents TP et faire une implémentation avec Glade.

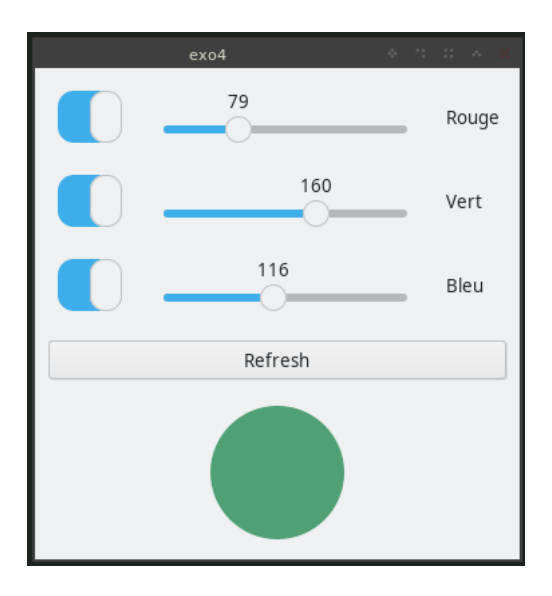